آموزش کاربردی HTML 5  $\mathcal{G}$  $CSS<sub>3</sub>$ 

مهندس محمد مرادى ا<mark>نت</mark>شارات پندار پارس

# $\mathbf{S}$ CSS<sub>3</sub>

آموزش کاربردی **HTML5** 

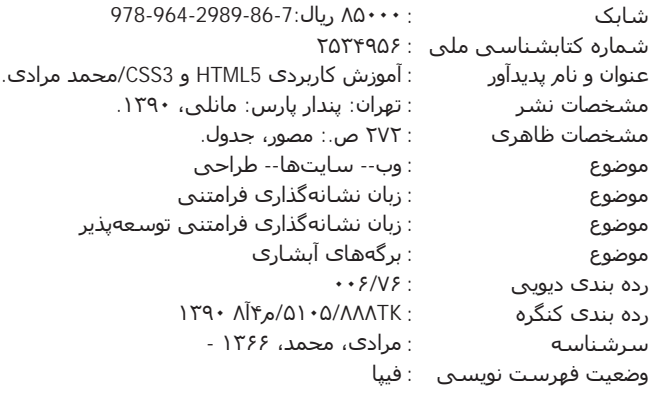

انتشارات *پندا*ر پارس **دفتر فروش**: انقلاب، ابتدای کارگرجنوبی، کوچه رشتچی، شماره 14. واحد **www.pendarepars.com 1**6 نلفن: 66572335 - تلفكس: 66926578مدراه: 09122452348 **info@pendarepars.com**<br>-

 **CSS3 Á HTML5 É{]Z¯ »M : [Zf¯ ¹Z¿ ʸ¿Z» :Z°¼Å Z¿ Za Y|Àa cYZf¿Y : Z¿ É{Y» |¼v» : ¦Ì·Ze 90 ÌËZa : dz¿ \_Zq Äz¿ 1000 : ½Z³Z¼ É|Å ʸÌZ¼Y |¼v» : |¸m s** ليتوگرافى، چاپ، صحافى : ترامسنج، صالحان، خيام  **978-964-2989-86-7 : ®]Z ½Z»Âe 8500 : d¼Ì«** \*هرگونه کپی برداری، تکثیر و چاپ کاغذی یا الکترونیکی از این کتاب بدون اجازه ناشر تخلف بوده و پیگرد قانونی دارد \*

### فهرست

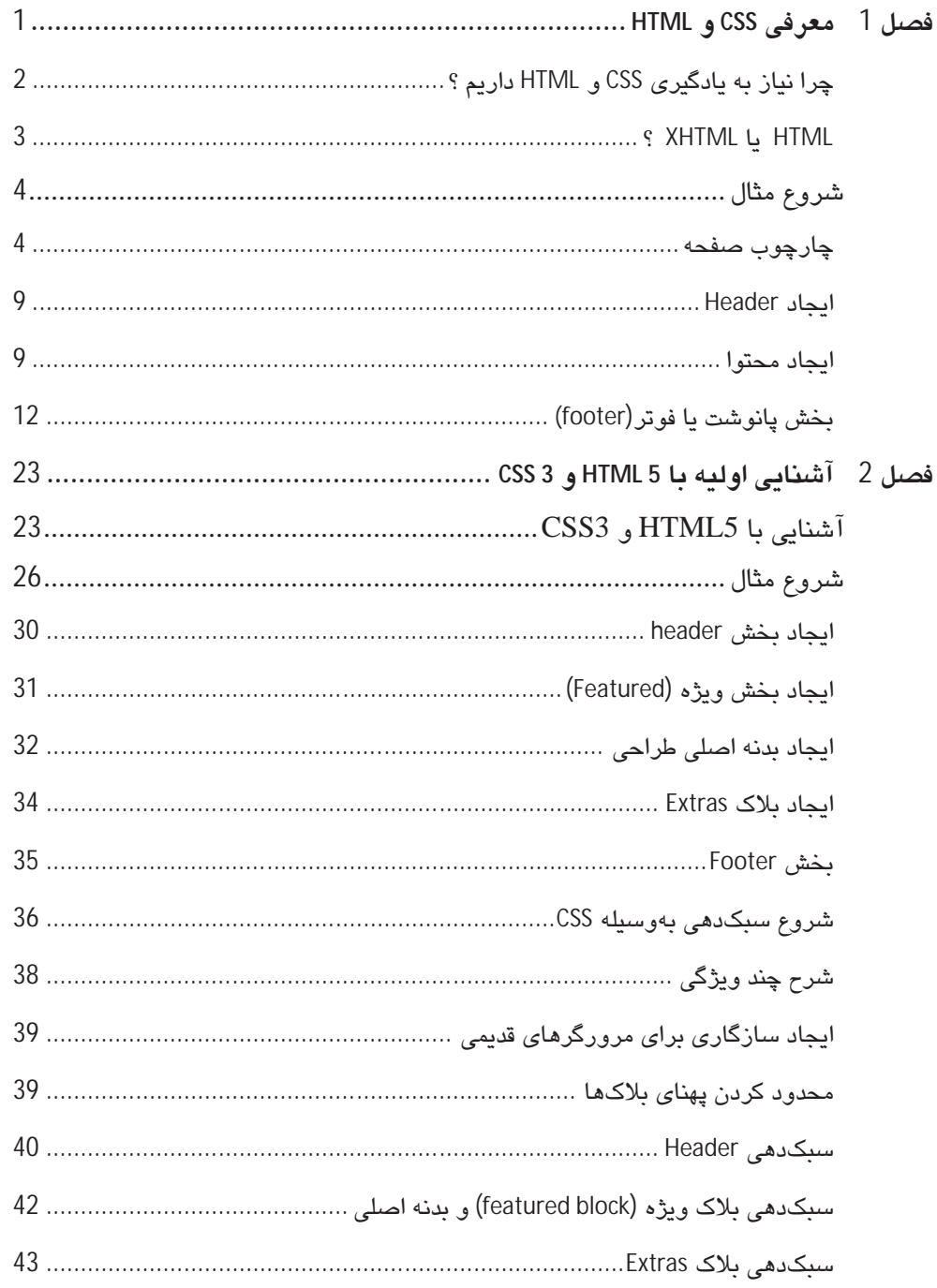

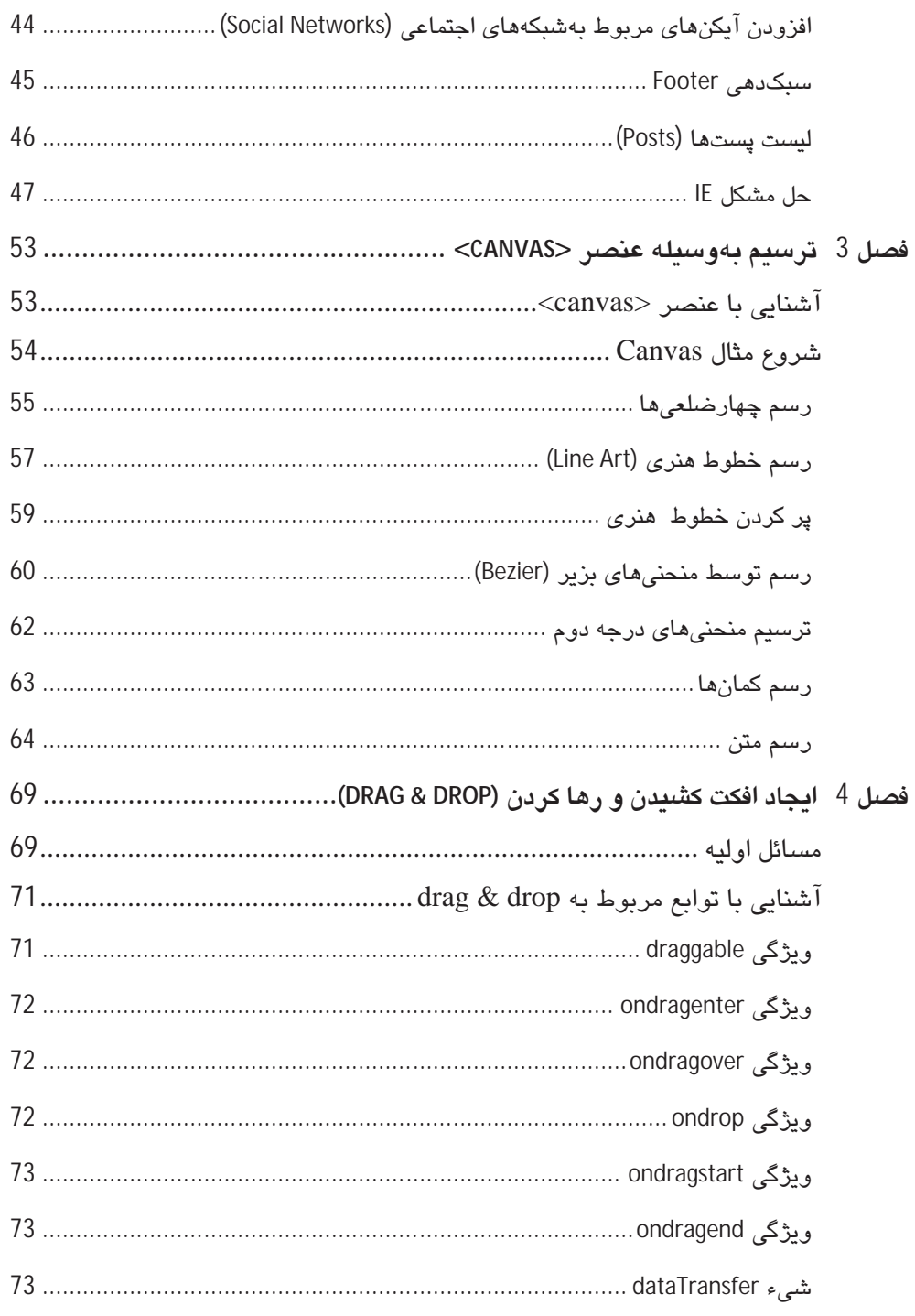

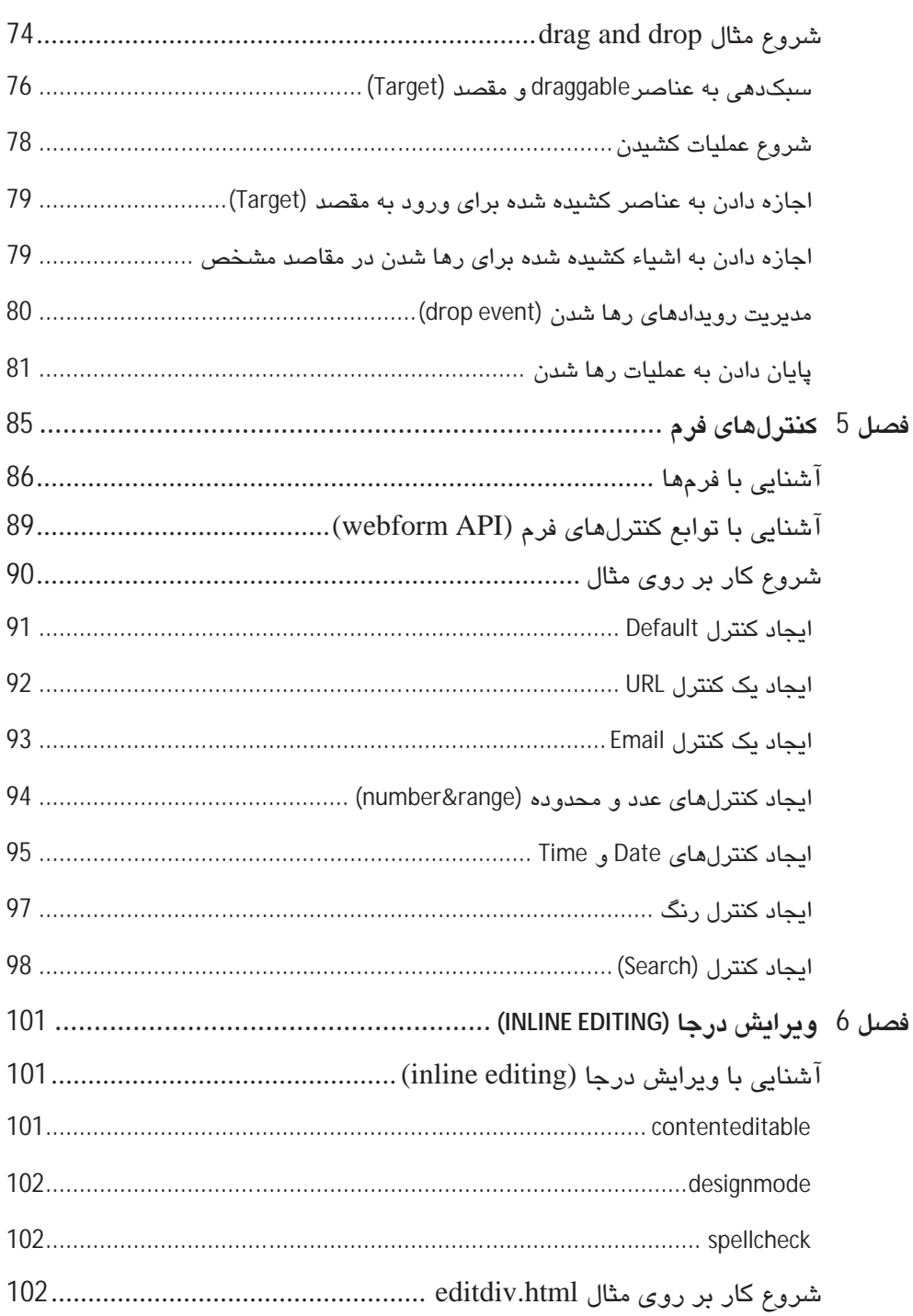

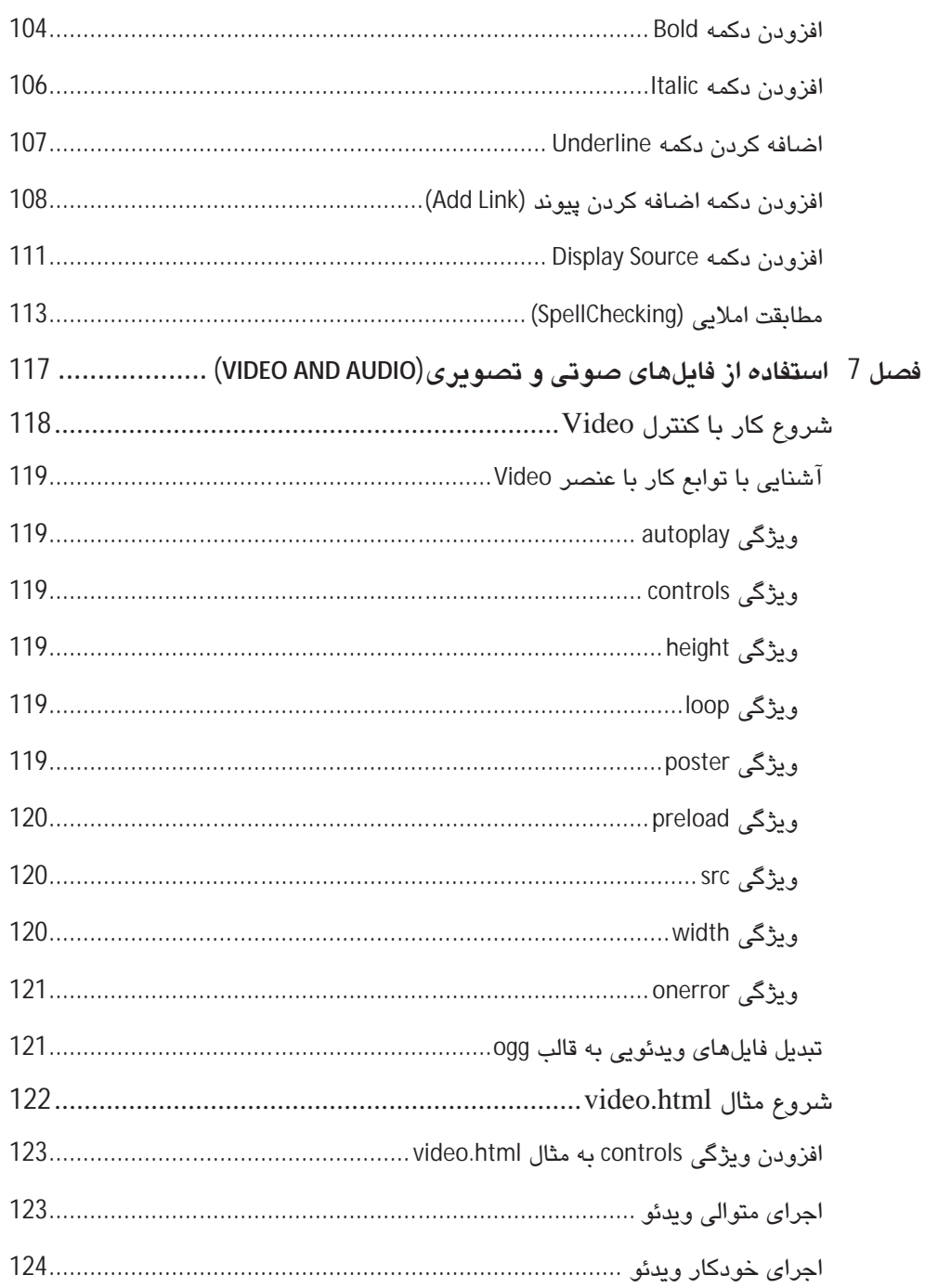

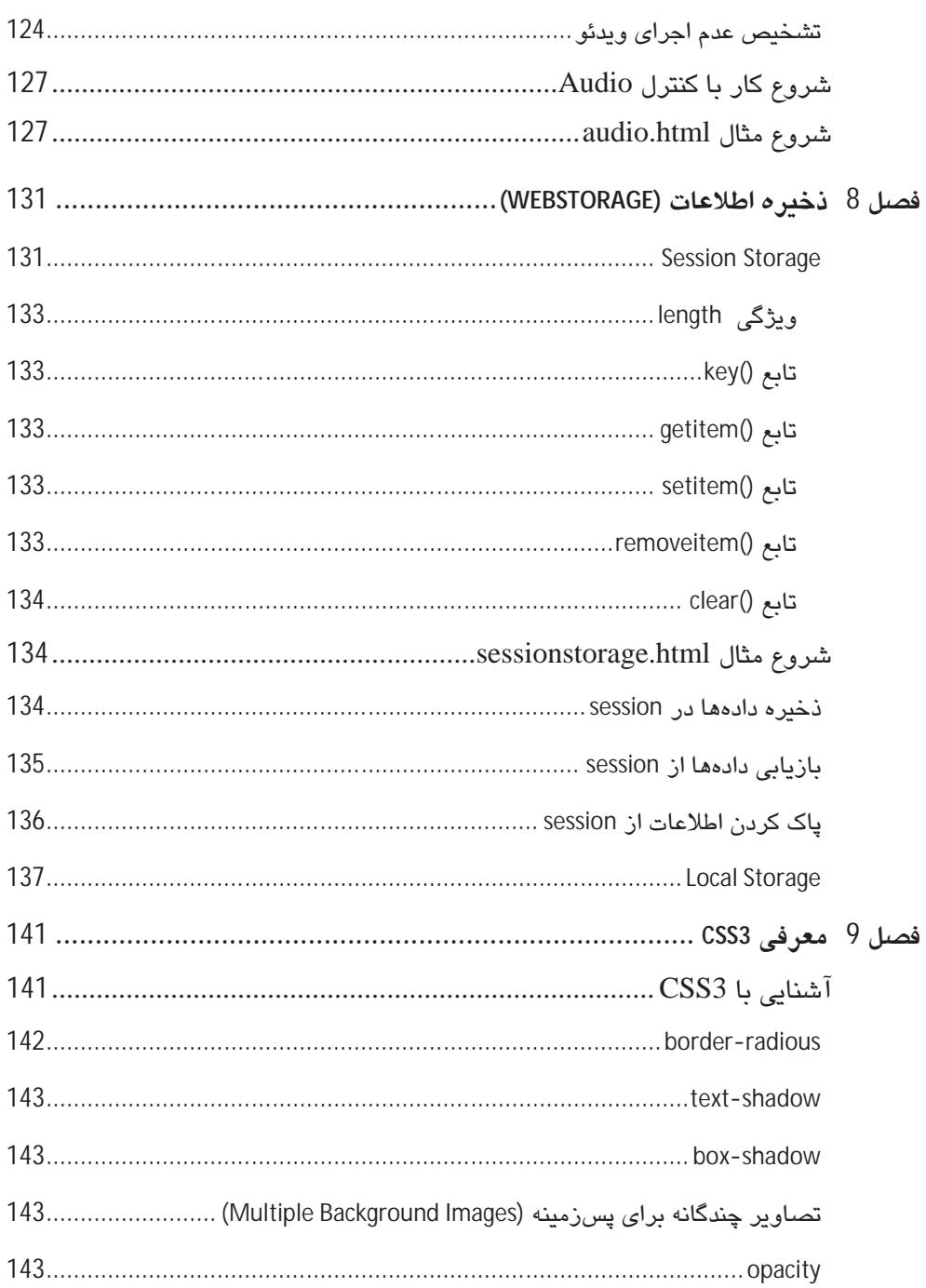

 $ix$ 

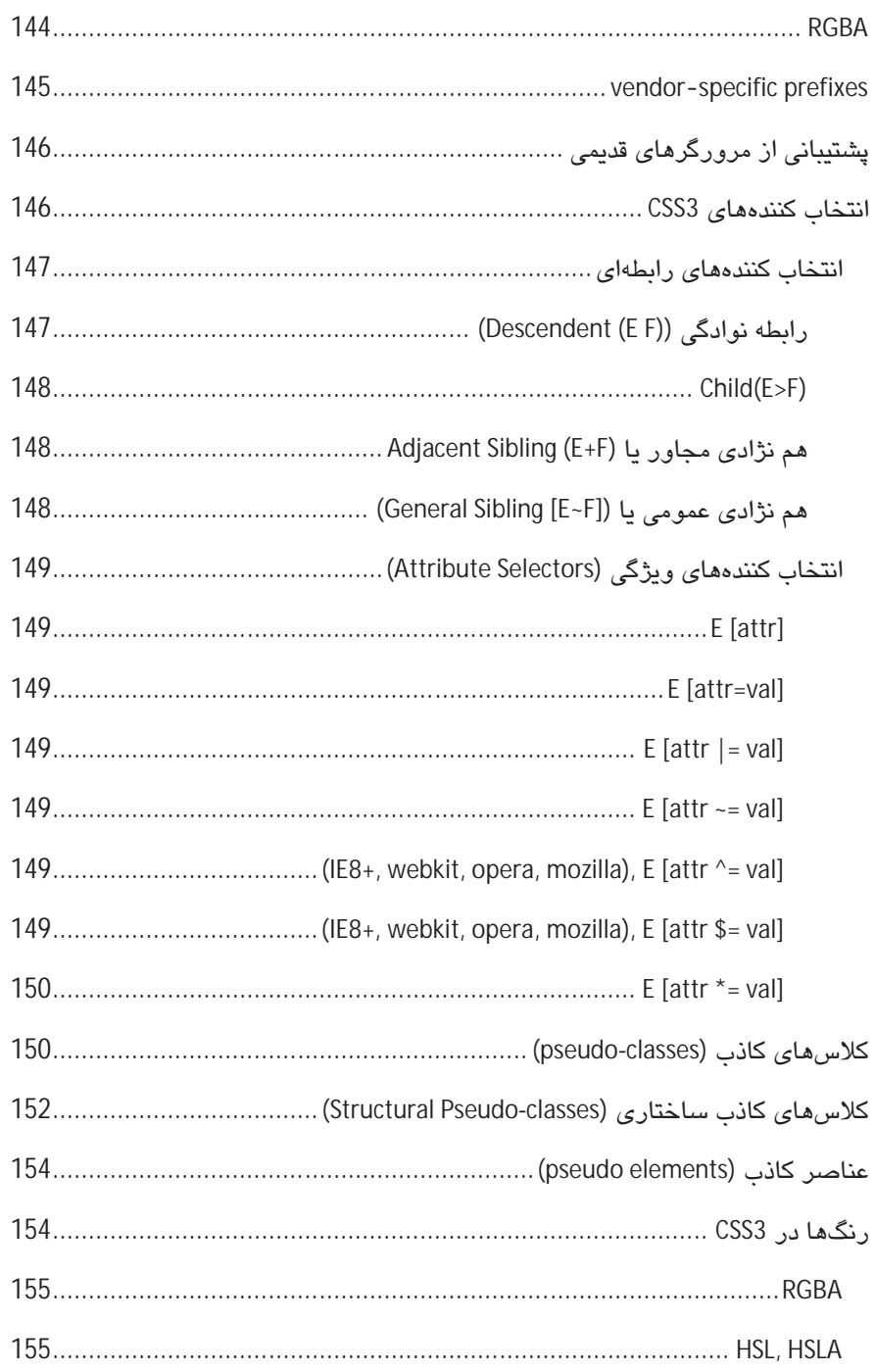

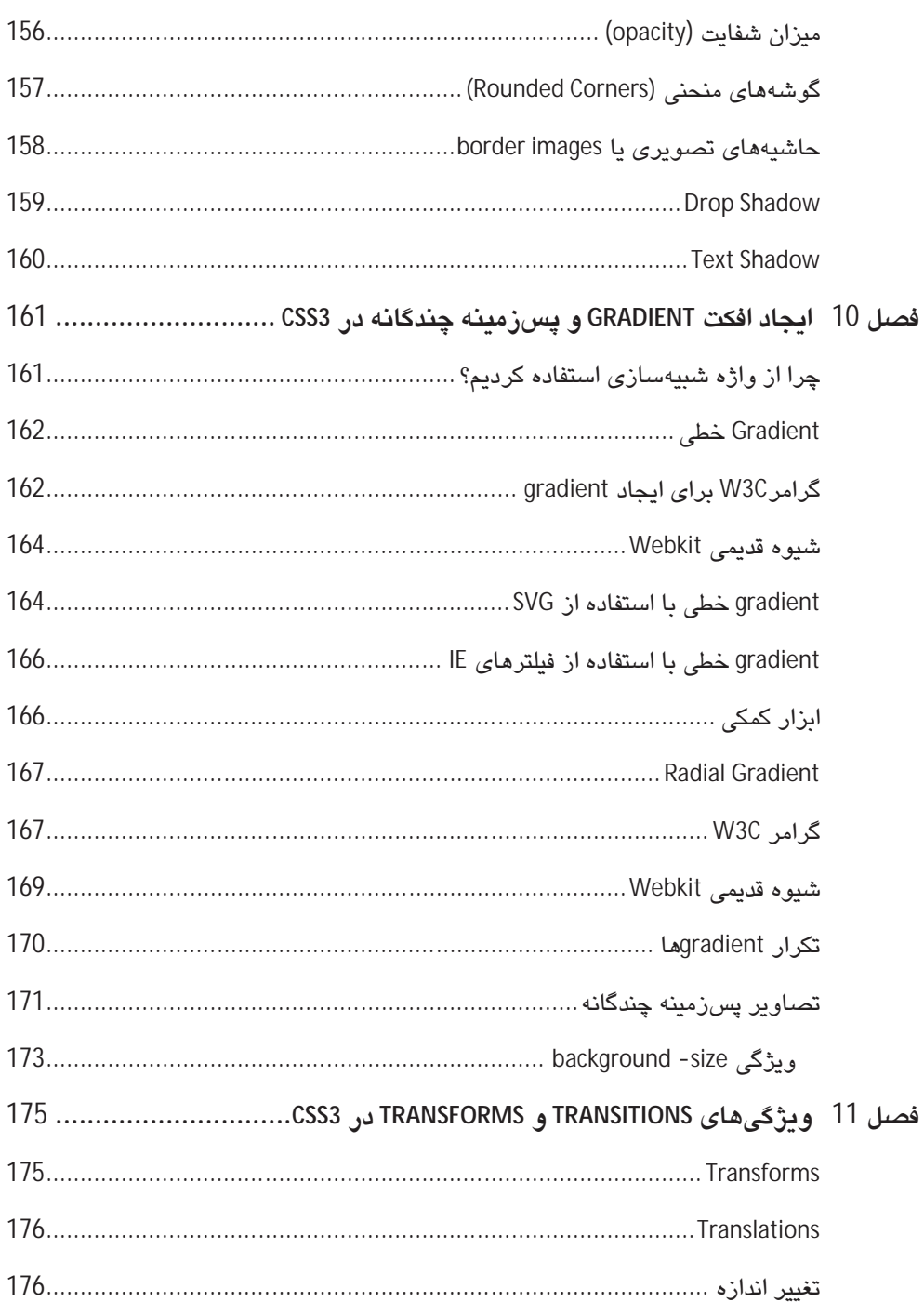

 $xi$ 

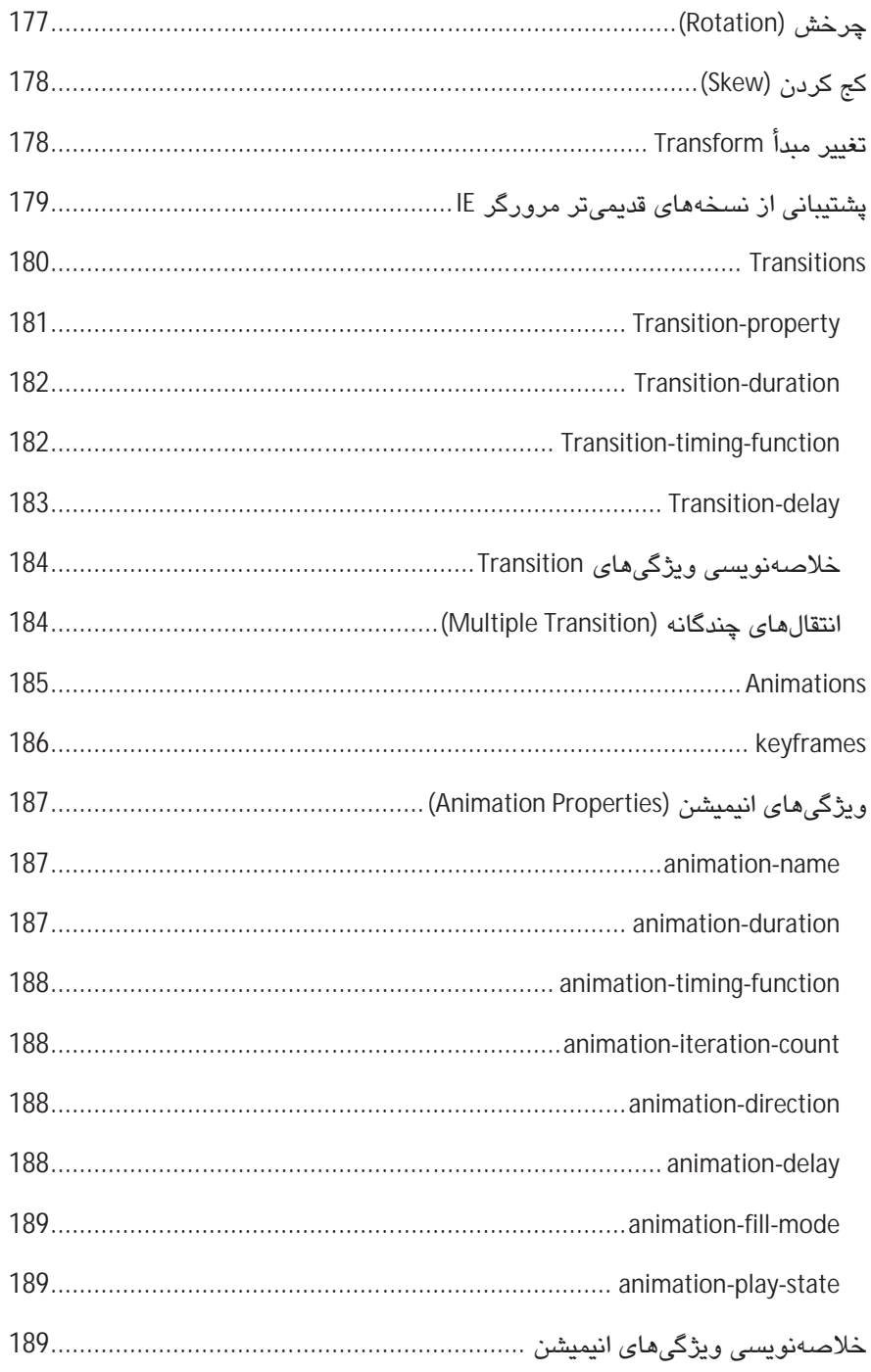

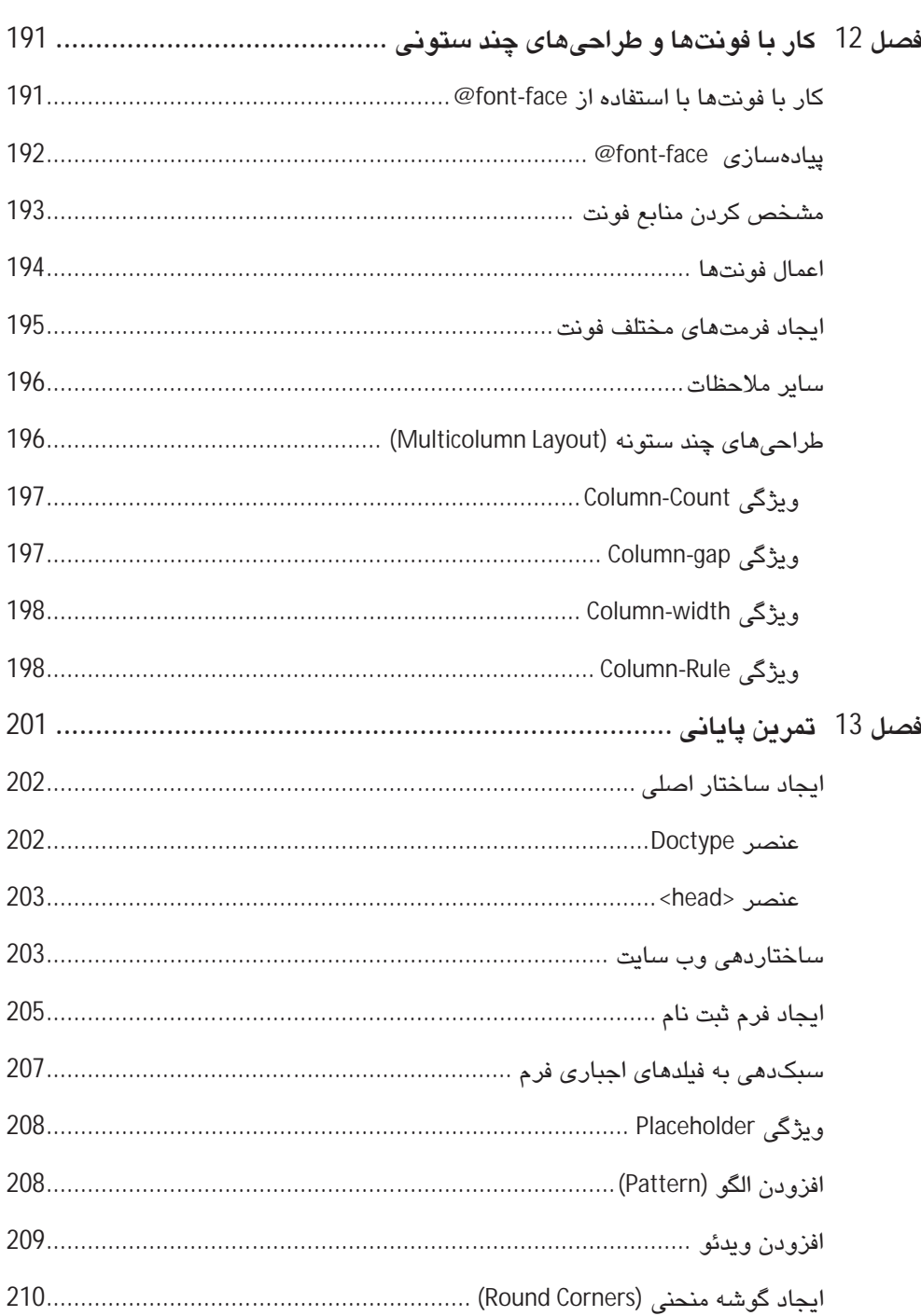

### xiii

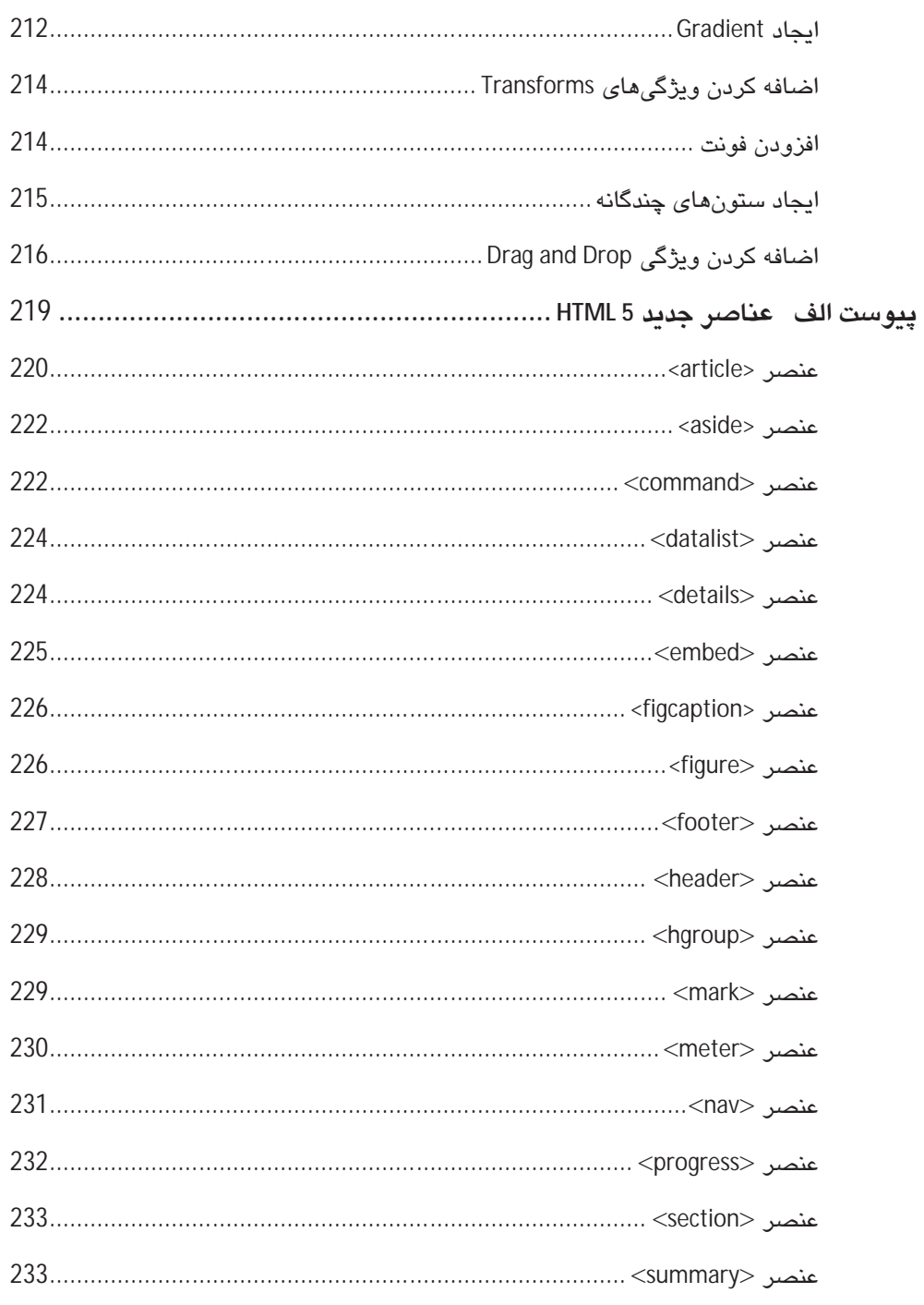

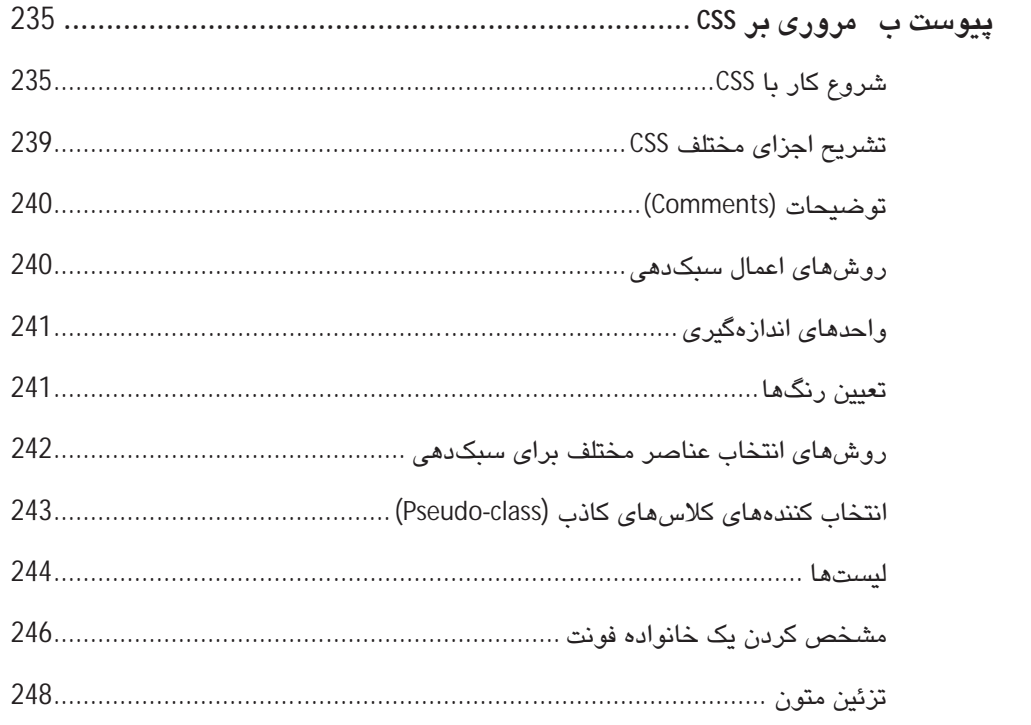

تقديم به همه عزيزانم

### ييش2فقار

همواره یکی از بزرگترین دغدغههایی که در رابطه با تکنولوژیهای جدید وجود دارد، چگونگی ارائه آنها به کاربران و علاقهمندان است. در حقیقت این مسئله، چالشی در مقیاس جهانی است و می،توان با مشاهده کتابها و مقالات نوشته شده در زمینه اینگونه تکنولوژیها به آن یی برد. چراکه هر یک از آنها تلاش میکنند تا به زعم خود به بهترین شکل ممکن، اطلاعات مورد نیاز را به خوانندگان ارائه نمایند. البته شیوه ارائه مطالب نیز تابع مخاطبی است که ناشران به عنوان مخاطب هدف در نظر ميگيرند و اين موضوع سبب ميشود كه برخي از اين منابع تنها براي كاربراني كه در سطح پيشرفته قرار دارند مناسب بوده و برخی دیگر به علت سادگی، برای آنها خسته کننده باشد.

البته از باد نبریم که بیشتر این آموزشها نیز جنبه عملی و کاربردی نداشته و تنها به ذکر خصوصيات و ويژگی ها می پردازند.

در این کتاب ما به بحث در مورد دو تکنولوژی جدید و در واقع دو استاندارد آینده طراحی وب، یعنی نسخههای جدید و ارتقاء یافته زبانهای HTML و CSS پرداختهایم. با توجه به مسائل ذکر شده و نیز با تجاربی که در طول چندین سال بررسی و کار با تکنولوژیهای این چنینی توسط نگارنده کسب شده، در این کتاب تلاش شده است تا مطالب به شیوهای متوازن ارائه گردد تا هر دو گروه مخاطب مبتدی و حرفهای را پوشش دهد.

ازآنجاکه بهدلیل جدید و در حال بررسی بودن عناوین مورد بحث، نمیتوان ادعا کرد که میتوان برای آنها کتاب مرجعی در نظر گرفت، برآن بودهایم در عین حال که به معرفی ویژگیهای جدید افزوده شده می پردازیم، آنها را در حد امکان و به گونهای که برای کاربر ایرانی قابل استفاده باشد بررسی نماییم. علاوه براین برای حفظ جنبه کاربردی این آموزشها نیز در فصول آغازین و پایانی، تمرینات جامعی تدارک دیده شده تا کاربران از طریق آن بتوانند آموختههای خود را به صورت عملی بهكار بندند. البته چون اين امكان وجود نداشت كه تمامى مباحث مربوط به نسخههاى قديمى HTML و CSS را در این کتاب بررسی کنیم، برای بهره بردن حداکثری از مطالب نیاز است که خوانندگان محترم، آشنایی هرچند جزئی با آنها داشته باشند.

روی هم رفته، با استعانت از خداوند متعال، در این کتاب تلاش شده است تا نکات و مسائل مرتبط با تکنولوژی های مورد بحث به صورت تکمیلی و کاربردی و در عین حال به دور از اطناب و زیاده گويي ارائه شود، به اميد اينكه بتواند به خوانندگان در ايجاد صفحات وب مدرن و همگام با تکنولوژیهای روز باری رساند.

در انتها جا دارد از زحمات و مساعدتهای جناب آقای مهندس یعسوبی، مدیریت محترم انتشارات پندار پارس که بدون همکاری ایشان این کتاب فراهم نمیشد، نهایت تقدیر و تشکر را داشته باشم. از آنجا که هیچ نوشته فنی نمیتواند خالی از اشکال و نقص باشد، شما خواننده گرامی از طریق آدرس moradi.c85@gmail.com میتوانید انتقادات، پیشنهادات و پرسشهای خود را با ما در میان

بگذارید.

پاييز 90

محمد مرادی

## فصل 1

### معرفي CSS و HTML

استفاده از HTML به عنوان یک زبان نشانهگذاری برای خلق صفحات وب، به نخستین روزهای پیدایش وب، یعنی اوایل دهه 90 میلادی باز میگردد. همزمان با ابداع وب توسط متخصصین مرکز تحققات فنزیک اروپا<sup>1</sup>، دو ایزار HTML و مرورگر<sup>2</sup> نیز توسط آنها ایداع شد. HTML بهعنوان زبانی برای ایجاد و ساختاردهی صفحات وب، و مرورگر بهعنوان نرمافزاری بهمنظور تفسیر و نمایش اسناد نوشته شده به زبان HTML بود. در واقع HTML به ایجاد کنندگان صفحات وب این امکان را میداد که مطالب، عکسها و پیوندهای<sup>3</sup> مورد نظر خود را با استفاده از قواعد*ی* که برای زبان وجود داشت در صفحه قرار دهند و به عبارت دیگر، صفحات وب خود را طراحی یا ایجاد کنند. در آن سو، نوع بهکارگیری این قواعد، به مرورگر اجازه میداد که نتیجه را به صورت صفحات وب در خروجی برای کاربران نمایش دهد. صفحات طراحی شده توسط نسخههای ابتدایی HTML از لحاظ بصری خیلی چشم نواز نبودند و همین امر سبب شد در طول سالها، بنیاد جهانی وب (W3C) که متولی استانداردسازی و ارائه نسخههای جدیدتر و نیز ایجاد تغییرات در HTML است، به منظور ارتقاء سطح کیفی صفحات وب، ویژگیهای دیگری در HTML بگنجاند.

البته در اواخر دهه 90 میلادی استفاده از ویژگی های موجود در HTML به منظور آراستن صفحات وب به تدریج از دستور کار طراحان صفحات وب خارج شد. علت آن این بود که کارشناسان اعتقاد داشتند از آنجا که HTML مسئولیت نمایش اطلاعات در صفحات وب را به عهده دارد و این اطلاعات به خودی خود بسیار حائز اهمیت هستند، نباید از HTML به عنوان وسیلهای برای جلوهدهی به این اطلاعات استفاده كرد، بلكه بايد از آن تنها به منظور اسكلتبندي و تعيين چارچوب يک صفحه وب استفاده ک د.

مجموعه این عوامل سبب شد که تکنولوژی دیگری در آن زمان به وجود آید و به علت قابلیتهای فراوان و انعطاف پذیری بالای آن، به سرعت در بین طراحان وب محبوب شود. این تکنولوژی چیزی به جز: Cascading Style Sheet نبود.

- $1$  CERN
- $2$  Browser
- $3$  Links

CSS به طراحان اجازه می داد امور مربوط به ظاهر صفحات وب، شامل انتخاب و انتساب جایگاه عناصر، رنگها، سطحبندی عناصر در داخل صفحه و مواردی مانند این را به راحتی انجام دهند. علاوه در این، چون این کار پاعث میشود کدهای مربوط به ساختار اصلی صفحه از کدهای مربوط به شيوه ارائه جدا شود، سبب می شود هم حجم صفحات وب كاهش يابد (كه اين عمل باعث افزايش سرعت بارگذاری<sup>1</sup> صفحات میشد) و هم خوانایی کد*ه*ای بهکار رفته را بیشتر می کند.

از آن پس CSS و HTML بهعنوان دو بار جدا نشدنی در عرصه طراحی وب مورد استفاده قرار گر فتند.

در راستای ارتقاء توانمندیهای این تکنولوژیها، بنیاد جهانی وب نسخههای متعددی از آنها را مورد تصویب قرار داد که آخرین نسخه از آنها که به عنوان استاندارد کنونی وب مطرح بوده و توسط تمامی مرورگرهای استاندارد پشتیبانی میشود، HTML 4.01 و CSS 2.1 میباشد.

### جرا نباز به بادگیری CSS و HTML باریم ؟

همه طراحان وب و افرادی که قصد دارند یک وب سایت ایجاد کنند، چه متخصصان و حرفهایها در این زمینه و چه افرادی که از سیستمهای مدیریت محتوا (CMS) و یا Blogها برای خلق صفحات وب استفاده میکنند، نیاز به دانشی هر چند جزئی از CSS و HTML دارند. چرا که حتی اگر از سیستمهای مدبریت محتوا به هر صورت استفاده شود، مطمئناً مواردی پیش خواهد آمد که احتیاج به دستکاری کدها وجود خواهد داشت و اینکار تنها از عهده افرادی برمیآید که آشنایی نسبی با این تکنولوژیها دارند.

از این رو در ادامه این فصل به بررسی اجمالی چگونگی استفاده عملی از CSS و HTML میپردازیم. البته در اين فصل قصد نداريم به آموزش HTML نسخه 4.01 و CSS نسخه 2.1 بيردازيم ولي به جهت یادآوری برای کاربرانی که تجربه استفاده از آنها را دارند و نیز بهمنظور مرور سریع برای کاربرانی که تاکنون از آنها استفاده نکردهاند، با استفاده از این تکنولوژیها یک صفحه وب طراحی نموده و نکات ضروری مربوط به آنها را در خلال این تمرین بررسی و مرور میکنیم.

در طول سالهایی که نسخههای مختلف HTML و CSS از طرف W3C ارائه میشدند متأسفانه همه مرورگرها قادر به پشتیبانی کامل از تمام خصوصیات و ویژگیهای آنها نبودند و معمولاً طراحان مجبور می شدند از ترفندهای مختلفی استفاده نمایند تا صفحات وب طراحی شده توسط آنها، در تمام مرورگرها به صورت یکسان به نمایش درآید. البته خوشبختانه در حال حاضر و با توجه به وجود مرورگرهای استاندارد، تقریبا نسخههای جدید همه مرورگرها، تمامی ویژگی،های HTML 4.01 و CSS2.1 را به صورت مناسبی پشتیبانی میکنند.

پس از طراحی هر صفحه وب (و یا وب سایت)، برای بررسی مطابقت آنها بر Z 15 روی مرورگرهای مختلف و کسب اطمینان از اینکه کاربران با مرورگرهای مختلف، تصویر یکسانی از صفحه وب (وب سایت) طراحی شده را مشاهده میکنند، باید صفحات طراحی شده را در مرورگرهای مختلف تست کرده و نتایج را بررسے نماییم. برای این کار دو شیوه وجود دارد: روش نخست، تنزل مطبوع (graceful degradation) نام دارد. در این روش ابتدا طراحی برای عموم مرورگرها انجام میشود و در ادامه، از تکنیکهایی استفاده می شود تا بتوان نقصهای موجود در یک مرورگر خاص را برطرف نمود. به عبارت دیگر در طراحی، ابتدا جدیدترین تکنولوژیها مورد توجه قرار میگیرد و سپس به رفع نقصهای مرورگرهای قدیمیتر پرداخته میشود. روش دوم، ارتقاء تدريجي (progressive enhancement) نام دارد و اساس آن بر این اصل استوار است که ابتدا طراحی بر پایه مرورگری که ویژگیهای خاص و قابلیتهای کمتری دارد، مانند IE6 انجام گیرد، سپس ویژگیهای دیگری به آن افزوده شود تا برای سایر مرورگرها قابل استفاده باشد. انتخاب هر کدام از این شیوهها بستگی به سلیقه و نظر طراح دارد و با توجه به نوع مسئله مورد نظر، هر یک از آنها می;تواند گزینه مناسبی باشد .

همان طور که پیشتر گفته شد اگرچه در این کتاب، قصد آموزش نسخههای پیشین HTML و CSS را نداریم ولی به جهت یادآوری و مرور، از طریق یک تمرین به بررسی آنها میپردازیم.

### HTML یا XHTML ؟

XHTML كه مخفف Extensible HTML است، در واقع چيزي جز همان HTML نمي باشد و تنها تفاوت آن با HTML قواعد سفت و سختتر آن در مورد استفاده از Tagهاست. XHTML در دو نسخه متفاوت Strict و Transitional ارائه شده است. در نسخه نخست این امکان وجود ندارد که از Tagهایی که مربوط به جنبههای پیرایش و ظاهر صفحات وب هستند، استفاده کرد. مانند تگ <Font> ولي در نسخه دوم استفاده از آنها مجاز است.

به طور كلي HTML (X) از مجموعهای از عناصر به نام Tag ایجاد شده و این تگها هستند كه وظیفه ایجاد صفحات و مسائل پیرامون آن را دارند. تگها در این زبان، عناصر از پیش تعیین شدهای هستند که کاربردهای مخصوص به خود را دارند. متنی که در داخل تگها بعنی بین بخش آغازین و پایانی آن قرار میگیرد، تحت کنترل آن تگ قرار گرفته و هرگونه ویژگی که به آن تگ اعمال شود در واقع بر روی متن محصور در آن اعمال میشود.

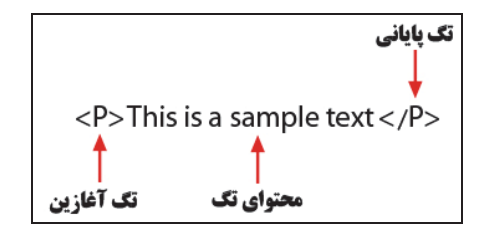

شكل 1-1 ساختار تگهای HTML

### شروع مثال

صفحهای که ما برای نمونه قصد ایجاد آن را داریم، به صورت زیر میباشد. یعنی نتیجه کاری که در ادامه انجام میدهیم، قرار است صفحه وبی مشابه شکل 2-1 را ایجاد نماید.

#### چارچوب صفحه

برای ایجاد هر صفحه (سند) HTML (X) ابتدا باید چارچوب اصلی آن را ایجاد کرد، سپس باقی عناصر و قسمتهای مختلف را در آن قرار داد. برای ایجاد و کدنویسی HTML، نرمافزارها و ویرایشگرهای مختلفی وجود دارد که برخی از آنها مانند Adobe Dreamweaver امکانات زیادی را در اختیار کاربران قرار میدهد ولی بیشتر طراحان حرفهای، از ویرایشگرهای بسیار ساده مانند نرمافزار Note Pad موجود در ویندوز استفاده میکنند و کدهای مربوط به پروژههای خود را به صورت دستی و به طور کامل کدنویسی میکنند.

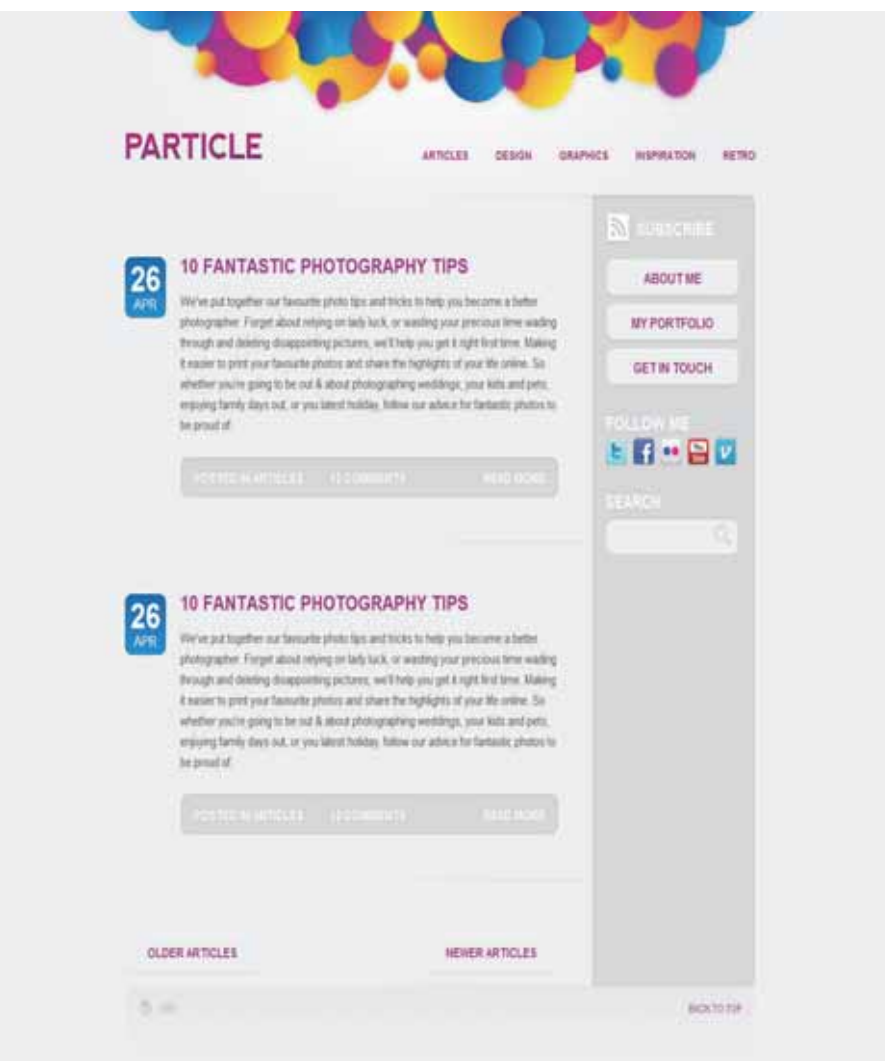

شکل 2 - 1 تصویر نتیجه پایانی تمرین این فصل

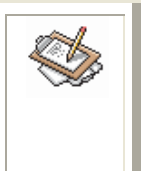

برای ایجاد یک سند x)HTML) از طریق Note Pad باید مانند شکل زیر عمل کرده و گزینه مورد نظر را غیر فعال کرده (تیک آن را برمیداریم) سپس یک فایل متنی با نام دلخواه و فرمت HTML ایجاد کنید.

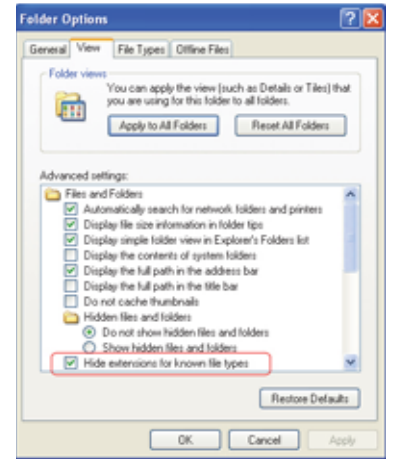

شكل 3 - 1 تنظيمات لازم براي ابجاد فابلي با فرمت HTML

<! DOCTYPE html PUBLIC "-//W3C//DTD XHTML 1.0 Strict//EN" "http://www.w3.org/TR/xhtml1/DTD/xhtml1-strict.dtd"> <html xmlns="http://www.w3.org/1999/xhtml"> <head> <meta http-equiv="Content-Type" content="text/html; charset=UTF-8" /> <title>Particle</title>

<link href="style.css" rel="stylesheet" type="text/css" media="screen" />

</head>

<body>

<div id="container">

 $\langle$ /div

 $<$ /body> </html>

در قطعه کد بالا، دو خط اول مربوط به معرفی نسخه استفاده شده X)HTML() برای ایجاد صفحه موردنظر میباشد. اگرچه بدون نوشتن این دوخط هم میتوان یک صفحه HTML(X) ایجاد نمود ولی استفاده از این کدها دو ویژگی مهم دارد:

.<br>نخست اینکه، این خطوط به مرورگرهای مختلفی که صفحه قرار است بر روی آنها به نمایش درآید اعلام می کند که در کدنویسی این صفحه، از قواعد مربوط به کدام نسخه HTML(X) استفاده شده تا مرورگرها بر طبق آن اقدام به تفسیر کدها و نمایش خروجی کنند. در چنین مواقعی خطر امکان اجرا نشدن برخی قسمتهای کد بر روی مرورگرهای مختلف و مسائلی از این دست، بسیار کاهش مىيابد.

ویژگی دوم استفاده از این کدها در واقع گسترش یافتهی ویژگی قبلی است. یعنی زمانی که قصد دارید سند X)HTML(X) خود را توسط نرم|فزاری که در وب سایت W3C.org موجود است اعتبارسنجی کنید، اعتبار و صحت صفحه شما بر اساس نسخهای از HTML که مورد استفاده قرار گرفته و در ابتدای سند به آن اشاره شده سنجیده می شود.

اعتبارسنجی اسناد HTML(X) و CSS که در وب سایت W3C.org و در آدرسهای زیر انجام میشود، به صفحات ایجاد شده کمک میکند و به نوعی تضمین میکند که آنها در تمامی مرورگرهای استاندارد به خوبی و بدون هیچ مشکلی اجرا میشوند. همچنین این اعتبارسنجی، اشکالات موجود در کدهای نوشته شده را مشخص میکند و امر اصلاح آنها را تسهیل مینماید.

برای اعتبار سنجی اسناد HTML میتوانید به آدرس زیر مراجعه نمایید:

http://validator.w3.org

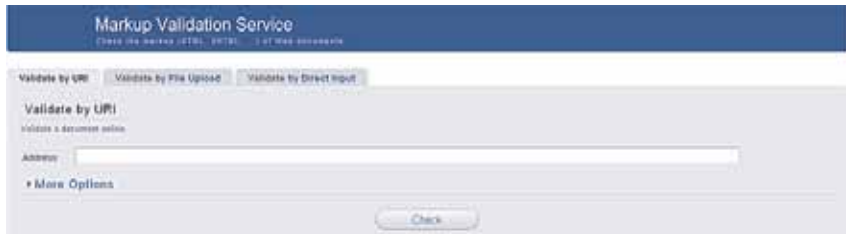

شكل 4 - 1 نرم افزار اعتبار سنج HTML

همچنین برای اعتبارسنجی اسناد CSS میتوان از نرم|فزار اعتبارسنج (Validator) موجود درآدرس زىراستفادە كرد:

http://jigsaw.w3.org/CSS-validator

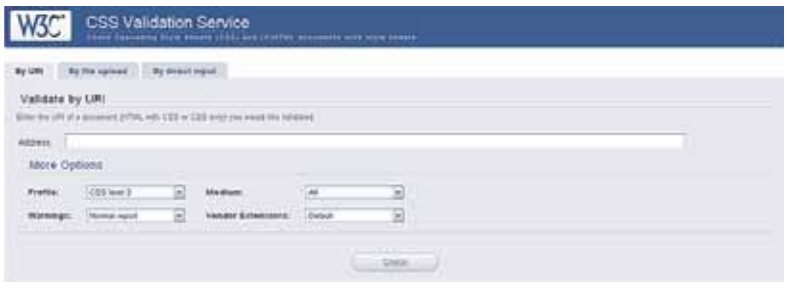

شكل 4 - 1 نرم افزار اعتبار سنج CSS